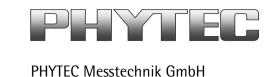

# **Application Note**

## Open CV in the Linux BSP PD13.2.3 with the phyFLEX-i.MX6 SOM

Revision History

| 1 to violoti i niotory |                 |             |            |
|------------------------|-----------------|-------------|------------|
| Version                | Changes         | Author      | Date       |
| A0                     | Initial Release | H. Fendrich | 14.03.2014 |
|                        |                 |             |            |
|                        |                 |             |            |
|                        |                 |             |            |

### Content

| 1 | Introduction                                                           |
|---|------------------------------------------------------------------------|
| 2 | How we integrate the OpenCV sources and examples into the BSP PD13.2.3 |

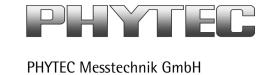

#### 1 Introduction

The phyFLEX-i.MX6 (Quad and Dual) comes with two independent ports for phyCAM-P or phyCAM-S+ cameras. The BSP shipped with the Kit includes already the software drivers for the supported phyCAM camera modules. The drivers are compatible with v4l2.

In the BSP (since PD13.2.0) are present different example applications to show the access to the v4l2 Interface. We have examples for:

- GStreamer
- OpenCV

ptxdist image

- C/C++

Note: In the BSP 13.2.3 we had problems with the large of the data for the Live-CD. Therefore, we could not integrate the OpenCV sources and examples into the default BSP.

#### 2 How we integrate the OpenCV sources and examples into the BSP PD13.2.3

Please follow the instructions in the i.MX6 Linux Quickstart (L-781e.pdf) to generate a new image. Now you must only activate following points: ptxdist menuconfig <\*> opencv\_phy\_example Graphics & Multimedia  $\Rightarrow$  libs  $\Rightarrow$  <\*> opencv ... ptxdist go

Load the generated image on your phyFLEX-i.MX6 board.

- a) The openCV examples are now located in path: .../opencv examples V1.0/...
- b) The sourcen are located, in BSP pfad ".../bsp-imx6/local\_src/opencv\_phy\_example-[x]/...". ([x] = version number)